13 ISBN 9787302316404

10 ISBN 7302316406

 $(2013-06)$ 

版权说明:本站所提供下载的PDF图书仅提供预览和简介以及在线试读,请支持正版图书。

www.tushu111.com

1 1.1 W3C 1.1.1 W3C 1.1.2 W3C 1.1.3 W3C 1.1.4  $W3C$  1.2 1.2.1 1.2.2 1.2.3 1.2.4 1.3 XHTML 1.3.1 XHTML 1.3.2 XHTML 1.3.3.3  $XHTML$  1.4 1.5 1.6 2  $\text{Web}$  2.1 2.1.1 2.1.2 2.1.3 2.2  $\text{IIS}$  2.2.1 Intemet 2.2.2 2.2.3 IIS 2. .3 Web 2.3.1 Web 2.3.2 Web 2.3.3 2.3 4 2.3.5 2.4 \* \* 2.5  $2.6$  3.1 3.2 3.2.1  $3.2.2$   $3.2.3$   $3.2.4$   $3.2.5$   $3.3$  $3.3.1$   $3.3.2$   $3.3.3$   $3.4$ 曲列表 3.5 实验指导:制作卡通按钮 3.6 思考与练习第4章 链接及多媒体应用 4.1 超级链接 4.1.1 4.1.2 4.1.3 4.1.4 4.2 Flash 4.2.1 Flash 4.2.2 Flash 4.2.3 Flash 4.3 4.3.1 4.3.2 4.4 4.4.1 4.4.2 4.4.3 4.5 Flash 4.6 4.7  $\frac{1}{2}$   $\frac{1}{2}$   $\frac{1}{3}$   $\frac{1}{2}$   $\frac{1}{3}$   $\frac{1}{4}$   $\frac{1}{8}$   $\frac{5}{5}$   $\frac{1}{2}$   $\frac{1}{2}$   $\frac{1}{3}$   $\frac{1}{2}$   $\frac{1}{3}$   $\frac{1}{2}$   $\frac{1}{3}$   $\frac{1}{4}$   $\frac{1}{2}$   $\frac{1}{3}$   $\frac{1}{4}$   $\frac{1}{2}$   $\frac{1}{3}$   $\frac{1}{4}$  5.1.2 CSS 5.1.3 CSS 5.2.1 CSS 5.2.1 CSS 5.2.2 CSS 5.2.3 CSS 5.3 CSS 5.3 1 CSS 5.3.2  $5.4 \text{CS}$   $5.4 \text{1}$   $5.4 \text{2}$   $5.4 \text{3}$   $5.4 \text{3}$ 4 5.5 " " 5.6 " " 5 7 6 6 1 6 1 6 1 6 1 2 6 1 3 6.1.4 6.2 6.2.1 CSS 6.2.2 6.2.3 6.2.4 6.3 6.3.1 6.3.2 6.3.3  $6.3.4$   $6.3.5$   $6.3.6$   $6.3.6$ 3.7 6.4 " " 6.5 " " 6.6  $\,$  " $\,$  6.7  $\,$  7.1  $\,$  7.1  $\,$ 7.2 APDiv 7.2.1 APDiv 7.2.2 APDiv 7.2. 3 APDiv 7.3 7.3.1 7.3.2 7.3.3 窗口信息行为 7.3.4 图像效果行为 7.3.5 效果行为 7.4 JavaScript语言 7.4.1 JavaScript概述 7.4.2 JavaScript基础知识 7.4.3 JavaScript语句 7.4.4 JavaScript对象 7.4.5 JavaScript事件 7.5 实验指导:拼图游戏 7.6 实验指导:制作工具提示 7.7 实验指导:制作右下 7.8 8.2 8.1 8.2 8.2.1 8.2.2 8.3 8.3.1 8.3.2 8.3.3 8.4 8.4.1 8.4.2 8.5 8.5 1  $8\;5\;2\;$  8.6Spry 8.6.1 8.6.2 8.6.3 8.6.4 8.6.5 Spry 8.6.6 8.7 言板 8.8 实验指导:设计用户注册页面 8.9 实验指导:设计问卷调查页面 8.10 思考与练习 第9 ASP 9.1 ASP 9.1.1 ASP 9.1.2 ASP 9.1.3 ASP 9.2 ASP 9.2.1 ASP 9.2.2 ASP 9.3 ASP 9.3.1 Request 9.3.2 Response 9.3.3 Application 9.13.4 Server " 9.13.5 Session 9.3.6 ObjectContext 9.4  $\begin{array}{ccc} 9.4 & 1 \text{ ADO} & 9.4.2 \text{ ADO} & 9.4.3 \end{array}$ 连接数据库 9.5 实验指导:求最大公约数和最小公倍数 9.6 实验指导:网页搜索引擎 9.7 实验 指导:创建图书折扣数据库 9.8 思考与练习第10章 新闻网站设计 10.1 网站设计构思 10.1.1  $10 \t1 \t2 \t10 \t1 \t3 \t10 \t1 \t4 \t10$ .2 设计网站首页和频道页 10.2.1 设计网站首页 10.2.2 设计频道页 10.3 设计专题页和新闻

10.3.1 10.3.2

## *Page 3*

## $\blacksquare$

 $\Gamma$  internet  $\Gamma$ 

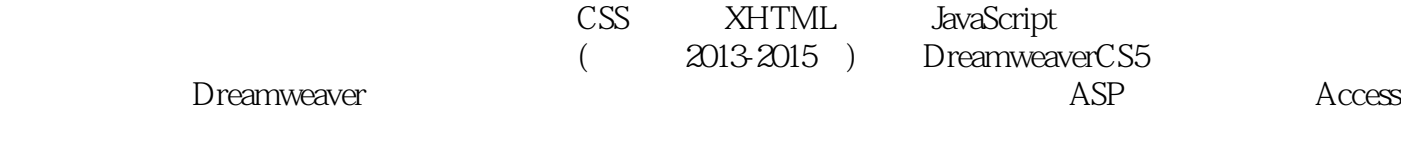

 $1$ 

本站所提供下载的PDF图书仅提供预览和简介,请支持正版图书。

:www.tushu111.com